; To set the baud rate, use this formula or set to 0 for auto detection ; baud const = 256 - (crystal /  $(12 * 16 *$  baud))

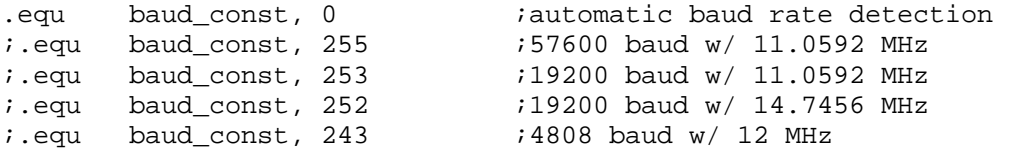

;to do automatic baud rate detection, we assume the user will ;press the carriage return, which will cause this bit pattern ;to appear on port 3 pin 0 (CR = ascii code 13, assume 8N1 format)

; 0 1 0 1 1 0 0 0 0 1  $\mathbf{z}$  , and  $\mathbf{z}$  is the set of  $\mathbf{z}$  in the set of  $\mathbf{z}$ ; start bit----+ +--lsb msb--+ +----stop bit  $\mathcal{L}$ 

;we'll start timer #1 in 16 bit mode at the transition between the ;start bit and the LSB and stop it between the MBS and stop bit. ;That will give approx the number of cpu cycles for 8 bits. Divide ;by 8 for one bit and by 16 since the built-in UART takes 16 timer ;overflows for each bit. We need to be careful about roundoff during ;division and the result has to be inverted since timer #1 counts up. Of ;course, timer #1 gets used in 8-bit auto reload mode for generating the ;built-in UART's baud rate once we know what the reload value should be.

#### autobaud:

;

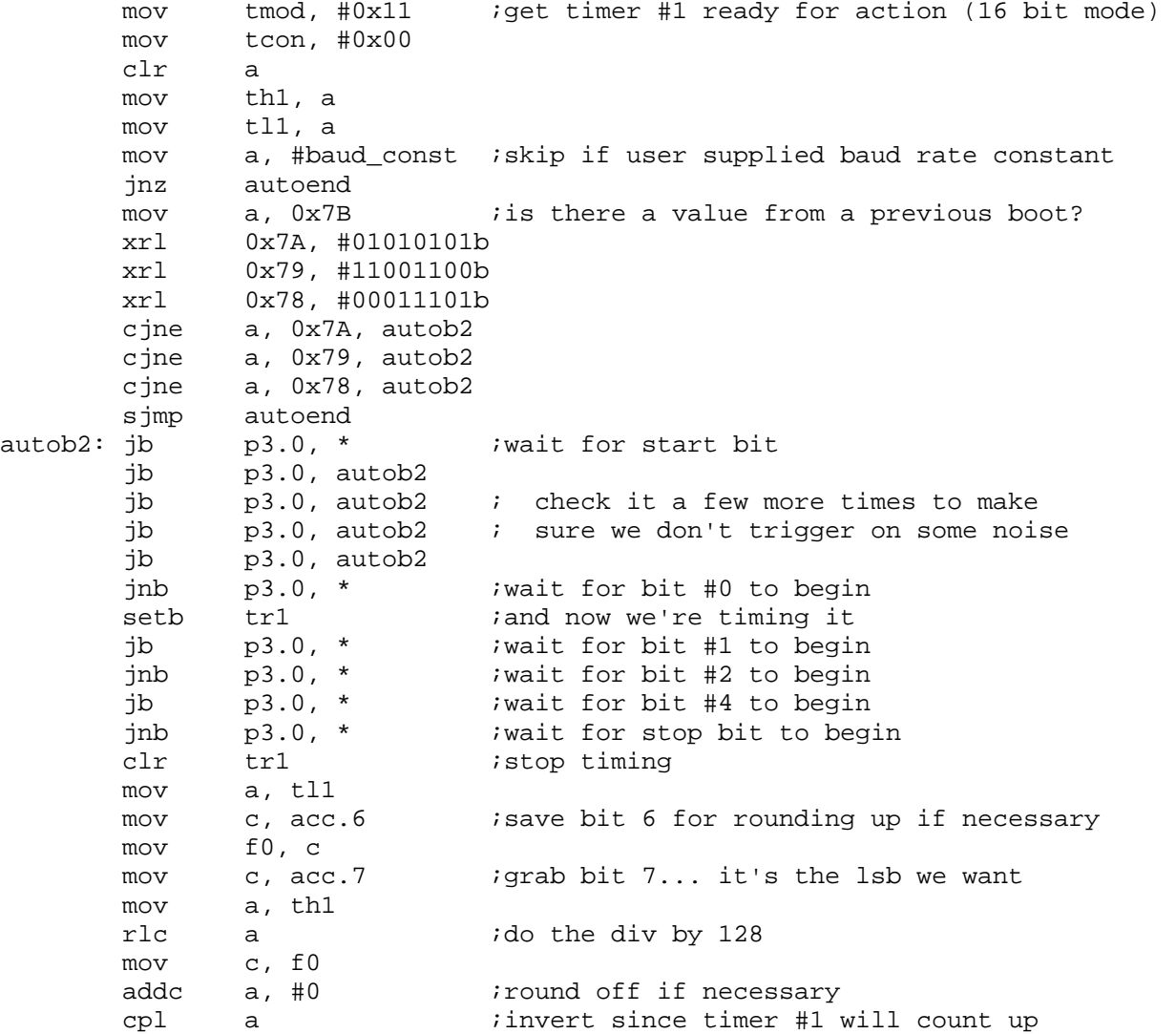

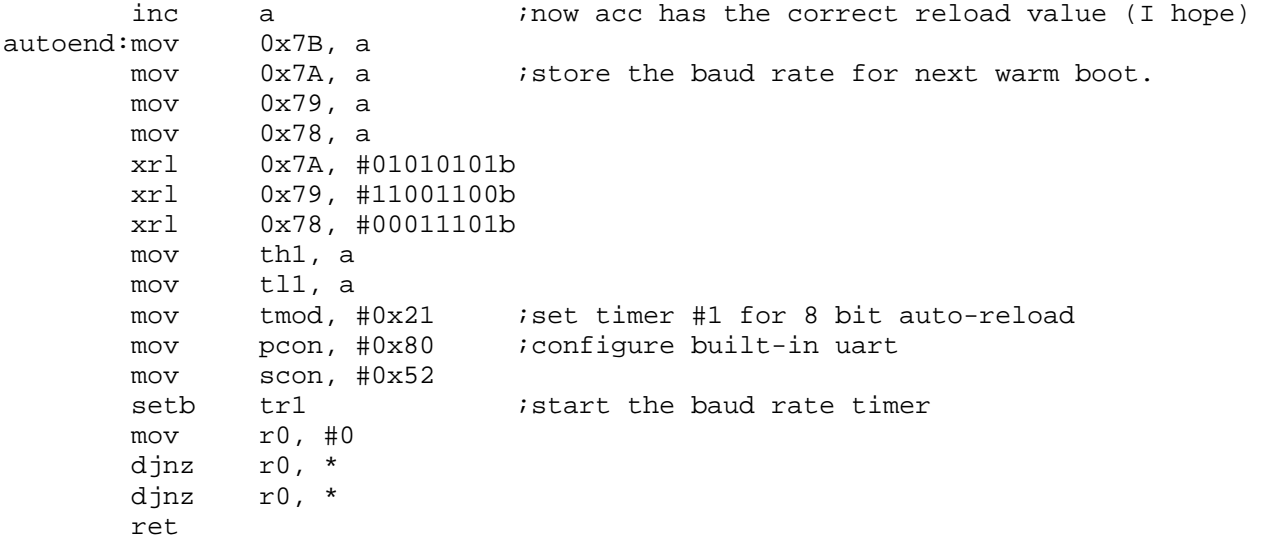

;Serial I/O routines using the 8051's built-in UART. ;Almost all of these should use CIN and COUT, so they ;could pretty easily be adapted to other devices which ;could have similar single character I/O routines, ;including the 8051's UART using interrupts and buffers ;in memory.

;Much of this code appears in PAULMON1... see the ;PAULMON1.EQU file for an example of how to use some ;of these routines.

```
 ;timer reload calculation 
: baud_const = 256 - (crystal / (12 * 16 * baud))
```
.equ baud\_const, 252 ;19200 baud w/ 15 MHz  $i.equ$  baud\_const, 243  $i4800$  baud w/ 12 MHz

;---------------------------------------------------------;  $\mathbf{i}$  is a set of the contract of the contract of the contract of the contract of the contract of the contract of the contract of the contract of the contract of the contract of the contract of the contract of the contr ; Subroutines for serial I/O ;  $\mathbf{i}$  is a set of the contract of the contract of the contract of the contract of the contract of the contract of the contract of the contract of the contract of the contract of the contract of the contract of the contr ;---------------------------------------------------------;

cin: jnb ri, cin clr ri mov a, sbuf ret cout: jnb ti, cout clr ti mov sbuf, a ret newline:push acc mov a, #13 acall cout mov a, #10 acall cout pop acc ret ;get 2 digit hex number from serial port ; c = set if ESC pressed, clear otherwise ; psw.5 = set if return w/ no input, clear otherwise ghex: ghex8: clr psw.5 ghex8c: acall cin *jget first digit* acall upper cjne a, #27, ghex8f ghex8d: setb c clr a ret ghex8f: cjne a, #13, ghex8h setb psw.5 clr c clr a

ret ghex8h: mov r2, a acall asc2hex jc ghex8c xch a, r2  $ir2$  will hold hex value of 1st digit acall cout ghex8j: acall cin *iget* second digit acall upper cjne a, #27, ghex8k sjmp ghex8d ghex8k: cjne a, #13, ghex8m mov a, r2 clr c ret ghex8m: cjne a, #8, ghex8p ghex8n: acall cout sjmp ghex8c ghex8p: cjne a, #21, ghex8q sjmp ghex8n ghex8q: mov r3, a acall asc2hex jc ghex8j xch a, r3 acall cout mov a, r2 swap a orl a, r3 clr c ret ;carry set if esc pressed ;psw.5 set if return pressed w/ no input ghex16: mov r2, #0 *istart out with 0* mov  $r3$ , #0<br>mov  $r4$ , #4 mov r4, #4 ;number of digits left clr psw.5 ghex16c: acall cin acall upper cjne a, #27, ghex16d setb c  $;$  handle esc key clr a mov dph, a mov dpl, a ret ghex16d:cjne a, #8, ghex16f sjmp ghex16k ghex16f:cjne a, #127, ghex16g ;handle backspace ghex16k:cjne r4, #4, ghex16e ;have they entered anything yet? sjmp ghex16c ghex16e:acall cout acall ghex16y inc r4 sjmp ghex16c

```
ghex16g:cjne a, #13, ghex16i ;return key 
      mov dph, r3 
      mov dpl, r2 
      cjne r4, #4, ghex16h 
      clr a 
      mov dph, a 
      mov dpl, a 
      setb psw.5 
ghex16h:clr c 
      ret 
ghex16i:mov r5, a ikeep copy of original keystroke
      acall asc2hex 
      jc ghex16c 
      xch a, r5 
      lcall cout 
      mov a, r5 
      push acc 
      acall ghex16x 
      pop acc 
      add a, r2 
      mov r2, a 
      clr a 
      addc a, r3 
      mov r3, a 
      djnz r4, ghex16c 
      clr c 
      mov dpl, r2 
      mov dph, r3 
      ret 
ghex16x: ;multiply r3-r2 by 16 (shift left by 4) 
      mov a, r3 
      swap a 
      anl a, #11110000b 
      mov r3, a 
      mov a, r2 
      swap a 
      anl a, #00001111b 
      orl a, r3 
      mov r3, a 
      mov a, r2 
      swap a 
      anl a, #11110000b 
      mov r2, a 
      ret 
ghex16y: ;divide r3-r2 by 16 (shift right by 4) 
      mov a, r2 
      swap a 
      anl a, #00001111b 
      mov r2, a 
      mov a, r3 
      swap a 
      anl a, #11110000b 
      orl a, r2 
      mov r2, a 
      mov a, r3 
      swap a 
      anl a, #00001111b 
      mov r3, a
```
ret

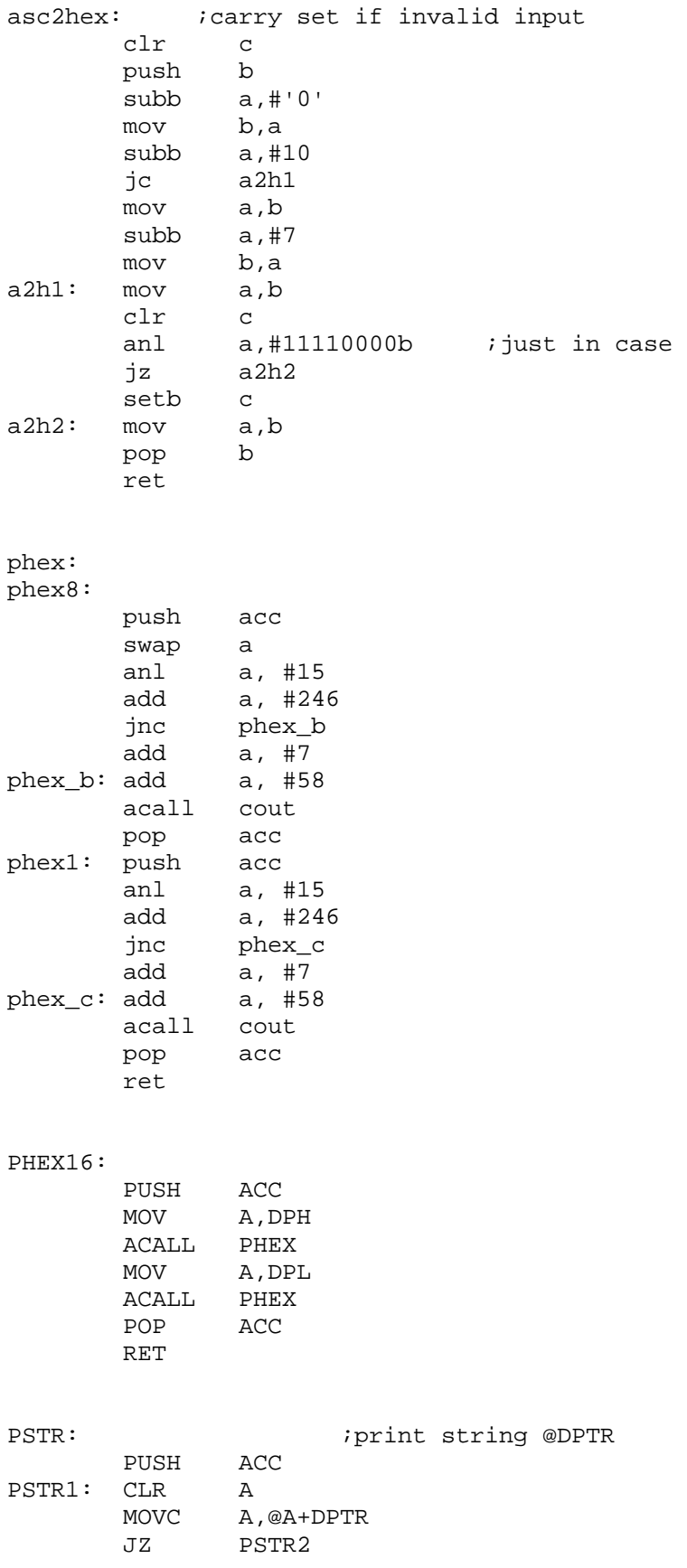

mov c, acc.7 anl a, #01111111b acall cout Jc pstr2 inc dptr SJMP PSTR1 PSTR2: POP ACC RET

;first we initialize all the registers we can, setting up ;for serial communication.

poweron:

mov sp, #0x30 clr psw.3 ;set for register bank 0 (init needs it) clr psw.4 orl PCON,#10000000b ; set double baud rate MOV TMOD,#00010001b MOV SCON,#01010000b ; Set Serial for mode 1 & ; Enable reception ORL TCON,#01010010b ; Start timer 1 both timer mov a, #baud\_const mov th1, a setb ti  $\qquad$  ; ti is normally set in this program clr ri  $\qquad$  ri is normally cleared ; jump to main program from here... pint8u: ;prints the unsigned 8 bit value in Acc in base 10 push b push acc sjmp pint8b pint8: ;prints the signed 8 bit value in Acc in base 10 push b push acc jnb acc.7, pint8b mov a, #'-' lcall cout pop acc push acc cpl a add a, #1 pint8b: mov b, #100 div ab<br>setb f0 setb jz pint8c clr f0 add a, #'0' lcall cout

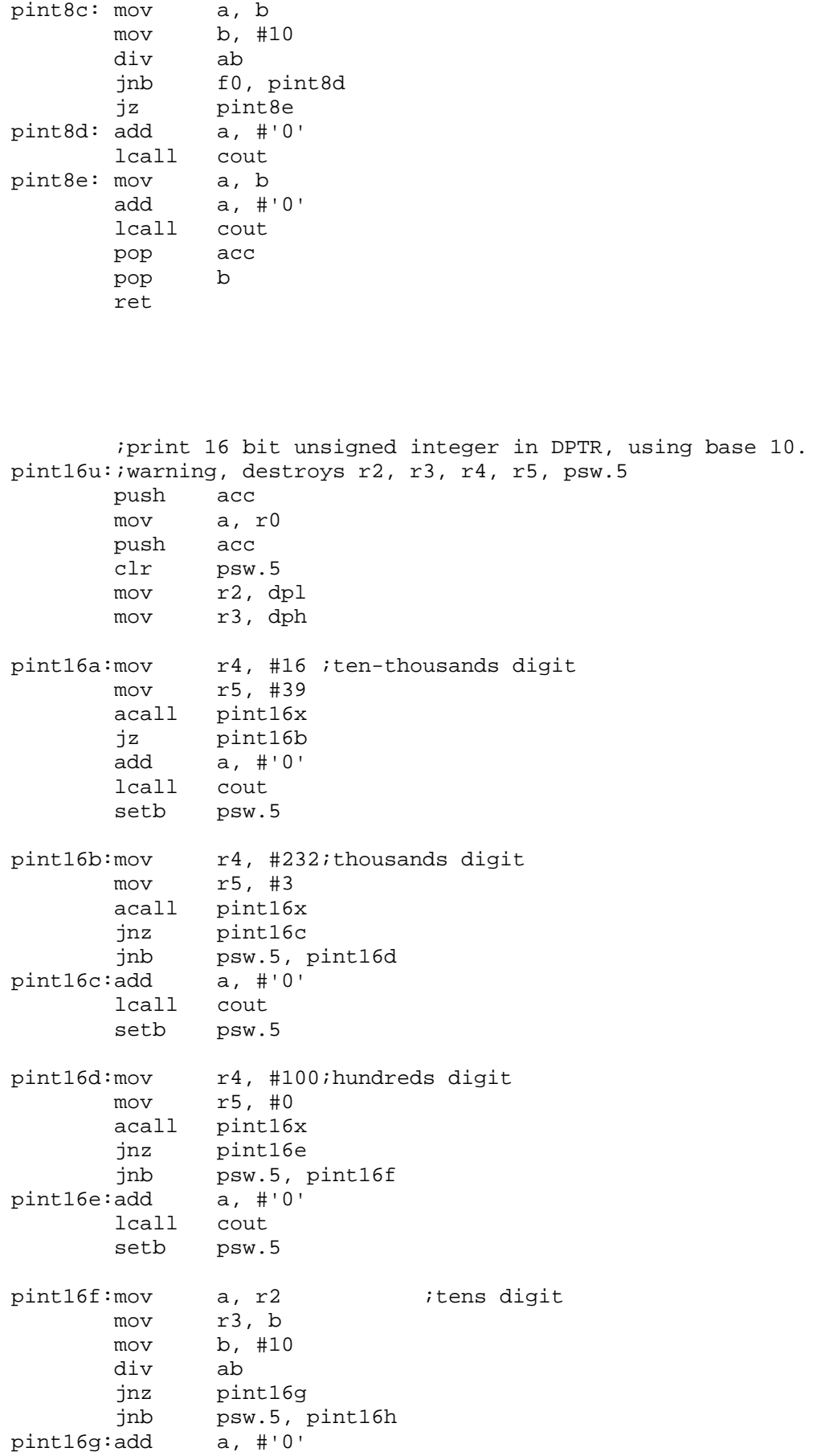

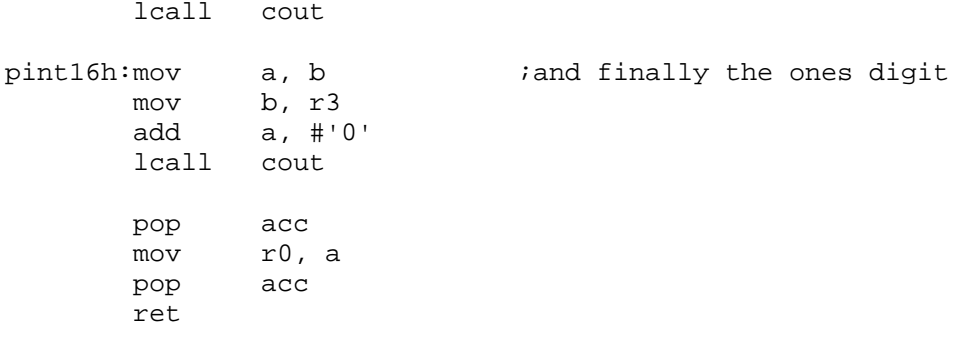

;ok, it's a cpu hog and a nasty way to divide, but this code ;requires only 21 bytes! Divides r2-r3 by r4-r5 and leaves ;quotient in r2-r3 and returns remainder in acc. If Intel ;had made a proper divide, then this would be much easier.

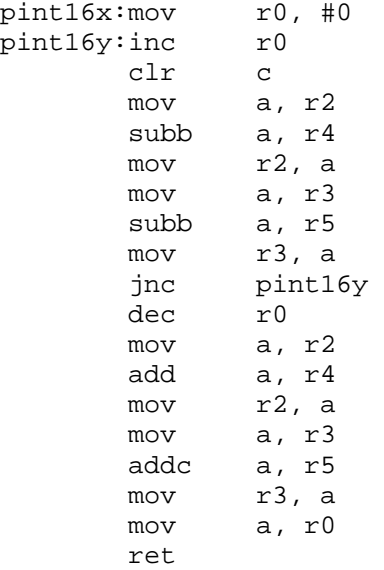

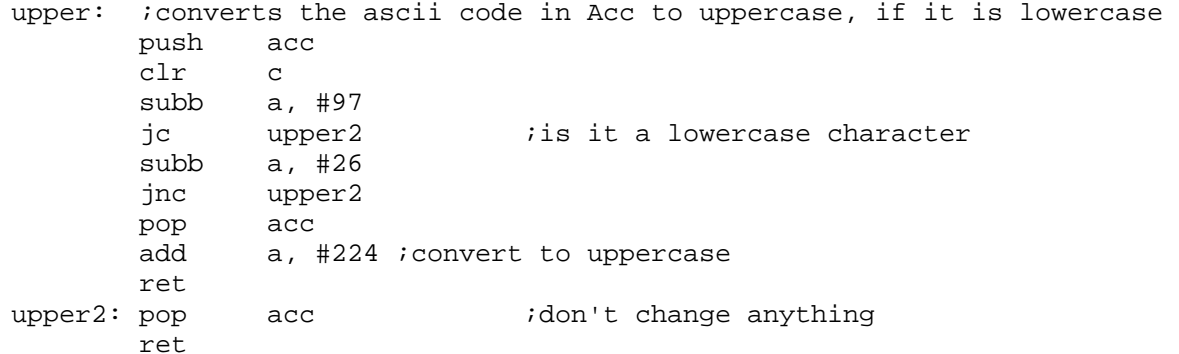

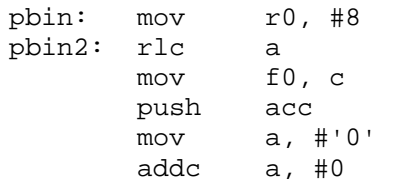

```
lcall cout 
       pop acc 
       mov c, f0 
       djnz r0, pbin2 
       rlc a 
       ret 
lenstr: mov r0, #0 ; returns length of a string in r0
      push acc 
lenstr1:clr a 
       movc a,@a+dptr 
       jz lenstr2 
       mov c, acc. 7
       inc r0 
       Jc lenstr2 
       inc dptr 
       sjmp lenstr1 
lenstr2:pop acc 
       ret 
.equ str_buf, 0x20 ;16 byte buffer
.equ max_str_len, 19 
getstr: iget a string and store in an internal ram buffer
       ; str buf = beginning of the buffer
        ; max_str_len = max number of char to receive 
        ; (buffer must be one larger for null termination) 
        mov r0, #str_buf 
gstrz: mov @r0, #0 \qquad ;fill buffer with zeros
        inc r0 
       cjne r0, #(str_buf+max_str_len+1), gstrz<br>mov r0, #str buf
              r0, #str_buf
gstr_in:lcall cin 
        lcall isascii 
        jnc gstr_ctrl 
        cjne r0, #(str_buf+max_str_len), gstradd 
        sjmp gstr_in 
gstradd:lcall cout 
        mov @r0, a 
        inc r0 
       sjmp gstr_in
gstr_ctrl: 
       cjne a, #13, gstrc2 icarriage return
        clr a 
        mov @r0, a 
        ret 
gstrc2: cjne a, #8, gstrc3 ;backspace 
gstrbk: cjne r0, #str_buf, gstrbk2 
        sjmp gstr_in 
gstrbk2:mov a, #8 
       lcall cout<br>mov a, #
              mov a, #' ' 
        lcall cout 
        mov a, #8 
        lcall cout 
        dec r0 
        sjmp gstr_in
```
gstrc3: cjne a, #127, gstrc4 ;delete sjmp gstrbk gstrc4:<br>sjmp gstr\_in ;ignore all others

pstrbuf: ;print the string in the internal ram buffer mov r0, #str\_buf pstrbuf2: mov a, @r0 jz pstrbuf3 lcall cout inc r0 sjmp pstrbuf2 pstrbuf3: ret

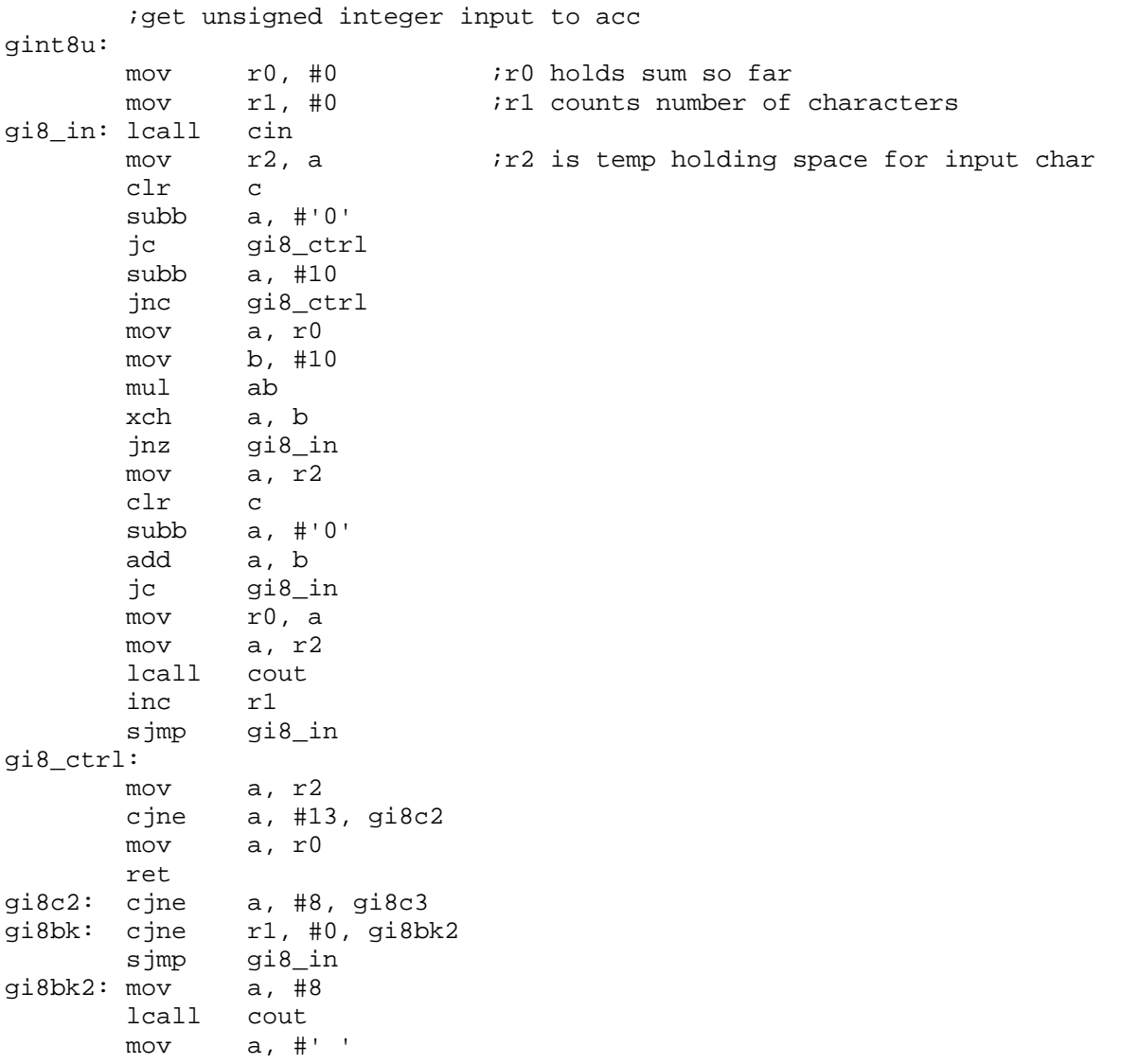

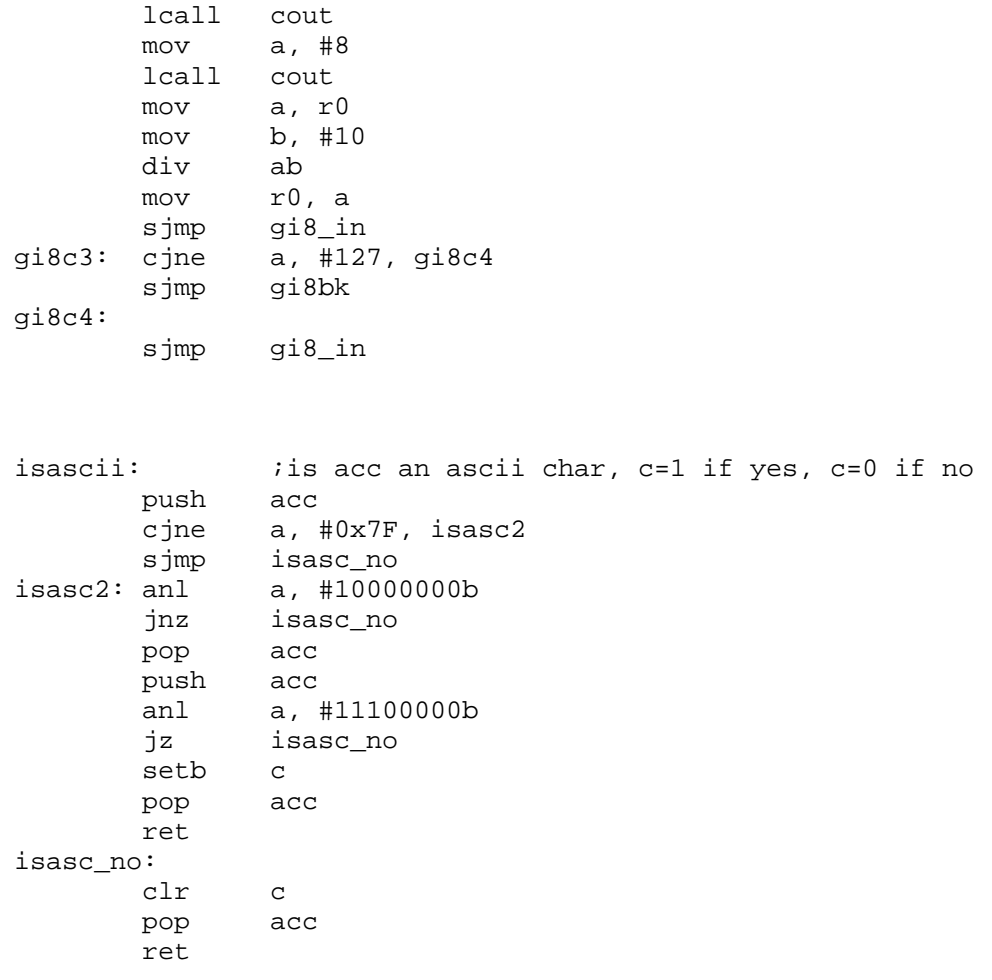

;=======================================================================  $=$   $=$   $=$   $=$   $=$   $=$ ; Bootstrap Loader for Hexadecimal Files ; written by G. Goodhue, Signetics Co. ; This program downloading a hexadecimal program file over an asynchronous ; serial link to a code RAM in an 80C51 system. The downloaded code may then ; be executed as the main program for the system. This technique may be used ; in a system that normally connects to a host PC so that the code may come ; from a disk and thus be easily updated. The system RAM must be wired to the ; 80C51 system so that it appears as both data and program memory (wire the ; RAM normally, but use the logical AND of RD and PSEN for the output enable.) ; To use the bootstrap program, an Intel Hex file is sent through the serial ; port in 8-N-1 format at 9600 baud. The baud rate and format may be altered ; by making small changes in the serial port setup routine (SerStart). ; Note that there is no hardware handshaking (e.g. RTS/CTS or XON/XOFF) ; implemented between the host and the bootstrap system. This was done to keep ; the protocol between the two systems as simple as possible. ; Since the bootstrap program does not echo the data file, there is no chance ; of an overrun unless the 80C51 is running very slowly and/or the ; communication is very fast. An 80C51 running at 11.0592 MHz (the most ; commonly used frequency in systems with serial communication) will be able ; to easily keep up with 38.4K baud communication without handshaking. ;======================================================================= ====== ; The download protocol for this program is as follows: ; - When the bootstrap program starts up, it sends a prompt character  $($  " = ") ; up the serial link to the host. ; - The host may then send the hexadecimal program file down the serial link. ; At any time, the host may send an escape character (1B hex) to abort and ; restart the download process from scratch, beginning from the "=" prompt. ; This procedure may be used to restart if a download error occurs. ; - At the end of a hex file download, a colon (":") prompt is returned. If

; an error or other suspicious circumstance occurred, a flag value will ; also be returned as shown below. The flag is a bit map of possible ; conditions and so may represent more than one problem. If an error ; occurs, the bootstrap program will refuse to execute the downloaded ; program. ; Exception codes: ; 01 - non-hexadecimal characters found embedded in a data line. ; 02 - bad record type found. ; 04 - incorrect line checksum found. ; 08 - no data found. ; 10 - incremented address overflowed back to zero. ; 20 - RAM data write did not verify correctly. ; - If a download error occurs, the download may be retried by first sending ; an escape character. Until the escape is received, the bootstrap program ; will refuse to accept any data and will echo a question mark ("?") for ; any character sent. ; - After a valid file download, the bootstrap program will send a message ; containing the file checksum. This is the arithmetic sum of all of the ; DATA bytes (not addresses, record types, etc.) in the file, truncated to ; 16 bits. This checksum appears in parentheses: "(abcd)". Program ; execution may then be started by telling the bootstrap program the ; correct starting address. The format for this is to send a slash ("/") ; followed by the address in ASCII hexadecimal, followed by a carriage ; return. Example: "/8A31<CR>"  $; -$  If the address is accepted, an at sign ("@") is returned before executing ; the jump to the downloaded file. ; The bootstrap loader can be configured to re-map interrupt vectors to the ; downloaded program if jumps to the correct addresses are set up. For ; instance, if the program RAM in the system where this program is to be used ; starts at 8000 hexadecimal, the re-mapped interrupts may begin at 8003 for ; external interrupt 0, etc. ;======================================================================= ====== \$Title(Bootstrap Loader for Hexadecimal Files) \$Date(04-13-92) \$MOD51

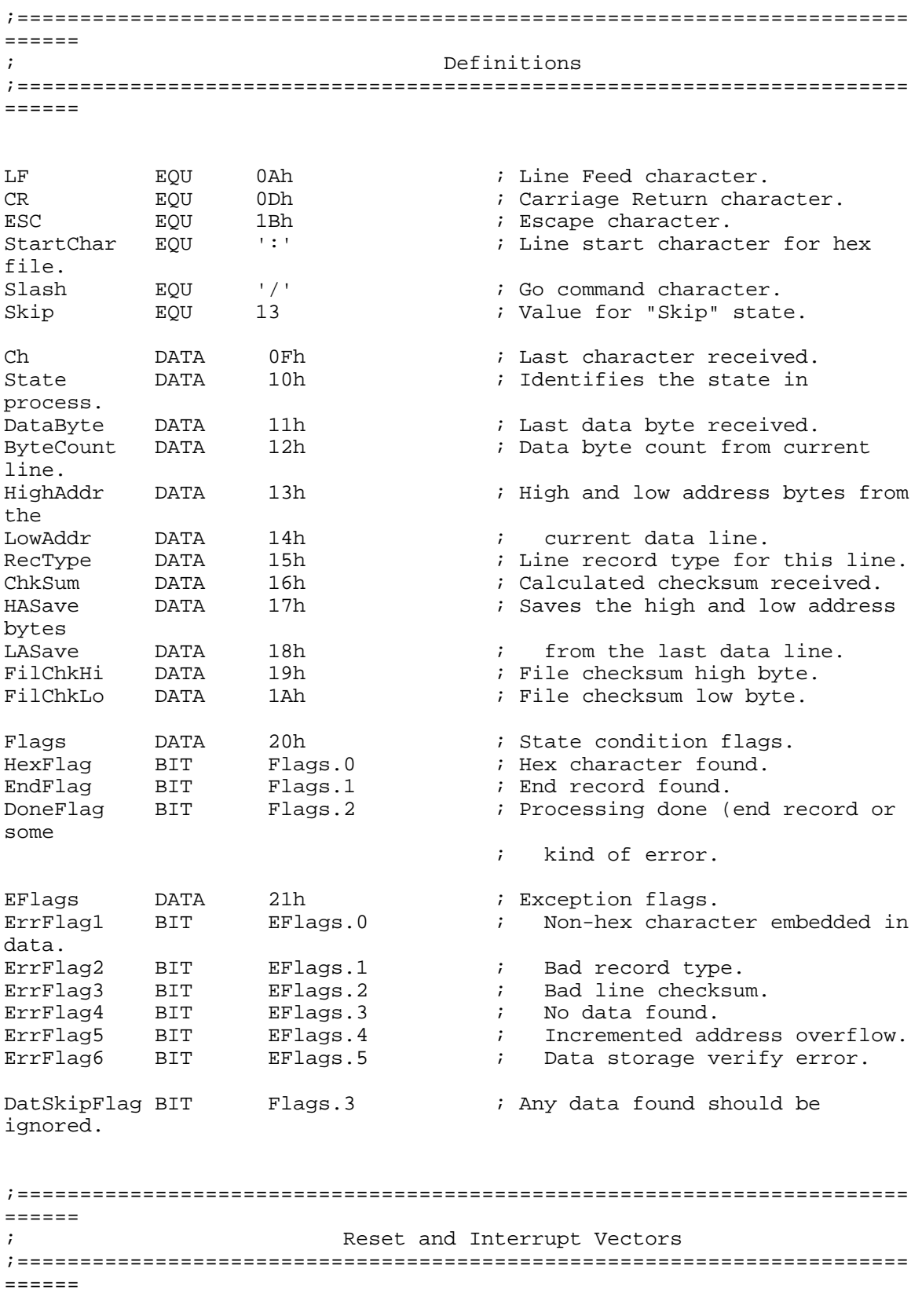

; The following are dummy labels for re-mapped interrupt vectors. The

; addresses should be changed to match the memory map of the target system.

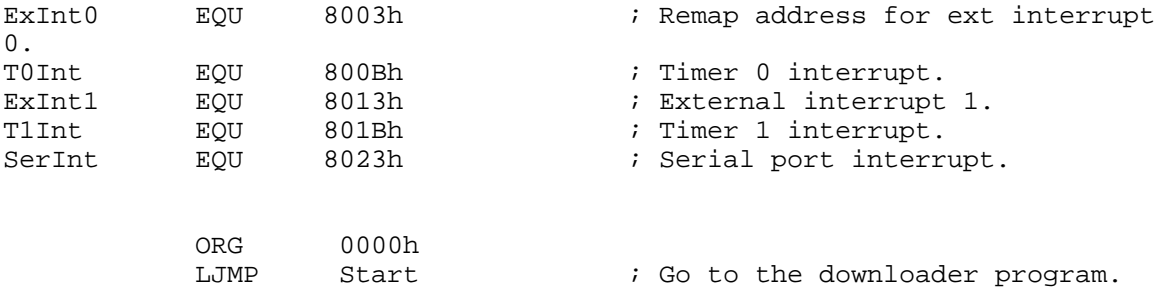

; The following are intended to allow re-mapping the interrupt vectors to the ; users downloaded program. The jump addresses should be adjusted to reflect ; the memory mapping used in the actual application.

; Other (or different) interrupt vectors may need to be added if the target ; processor is not an 80C51.

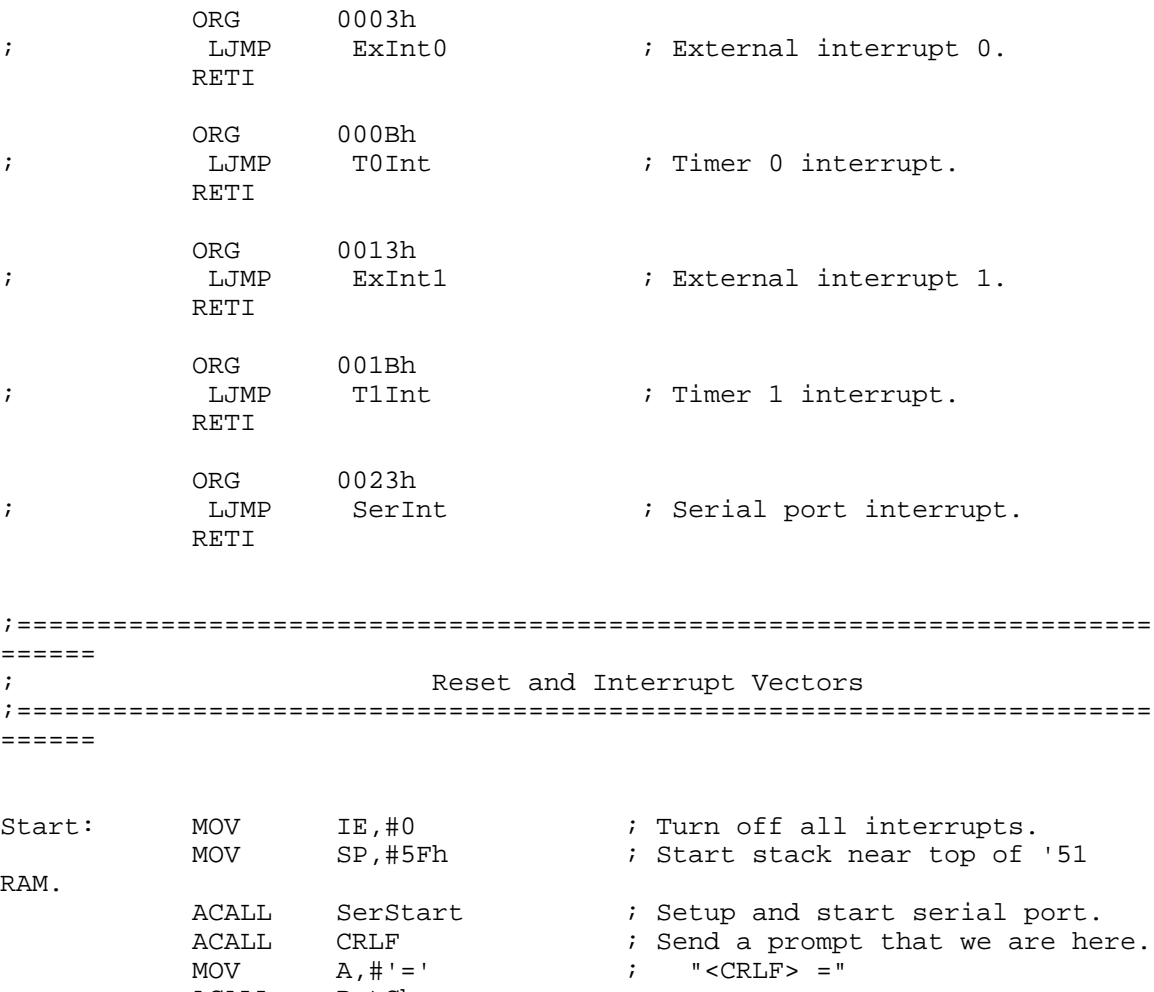

ACALL PutChar

 $\mathcal{V}$  = "  $\langle$  CRLF> = "

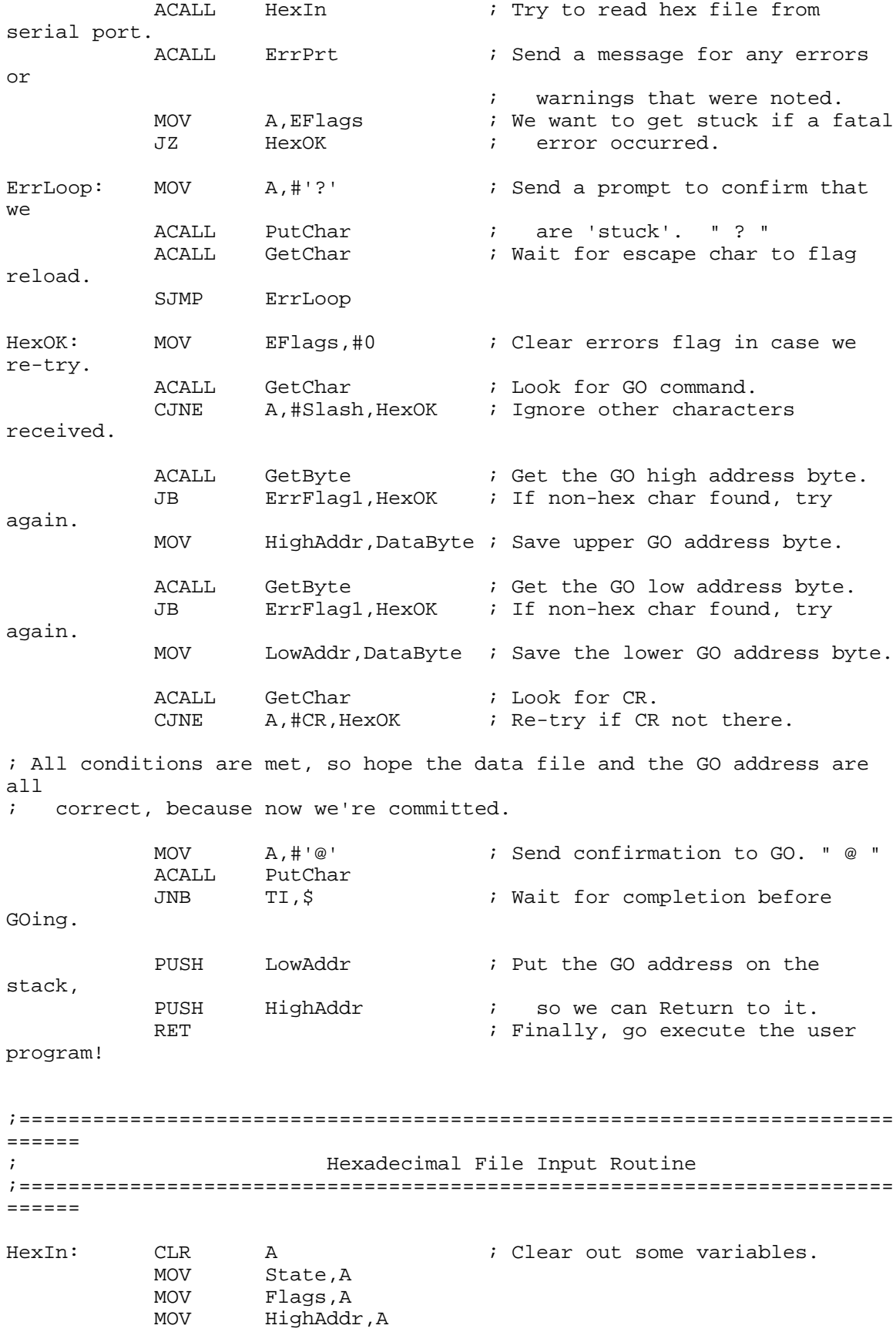

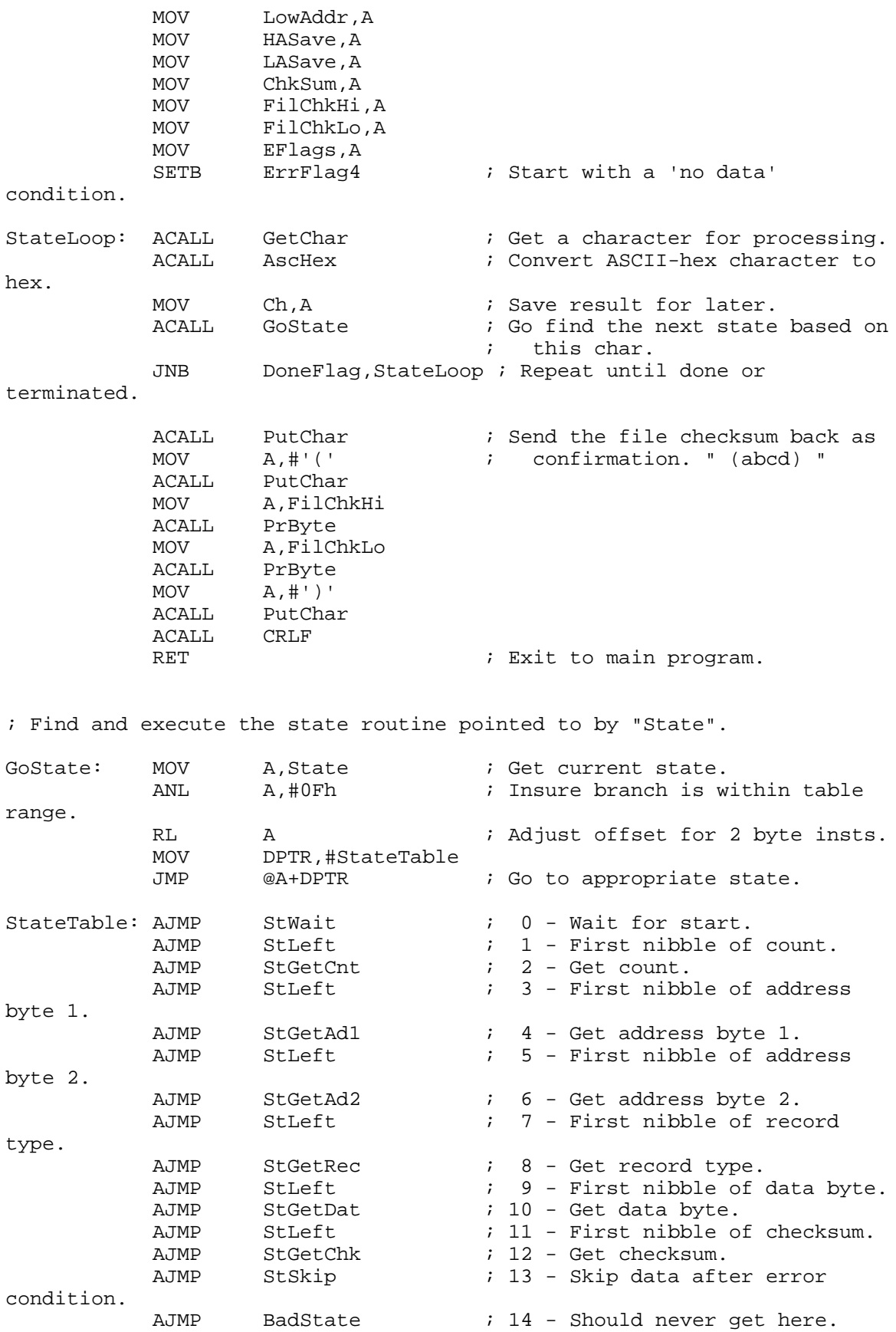

AJMP BadState ; 15 - " " " "

; This state is used to wait for a line start character. Any other characters

; received prior to the line start are simply ignored.

StWait: MOV A, Ch ; Retrieve input character. CJNE A,#StartChar,SWEX ; Check for line start.<br>INC State ; Received line start. INC State  $\qquad$  ; Received line start. SWEX: RET

; Process the first nibble of any hex byte.

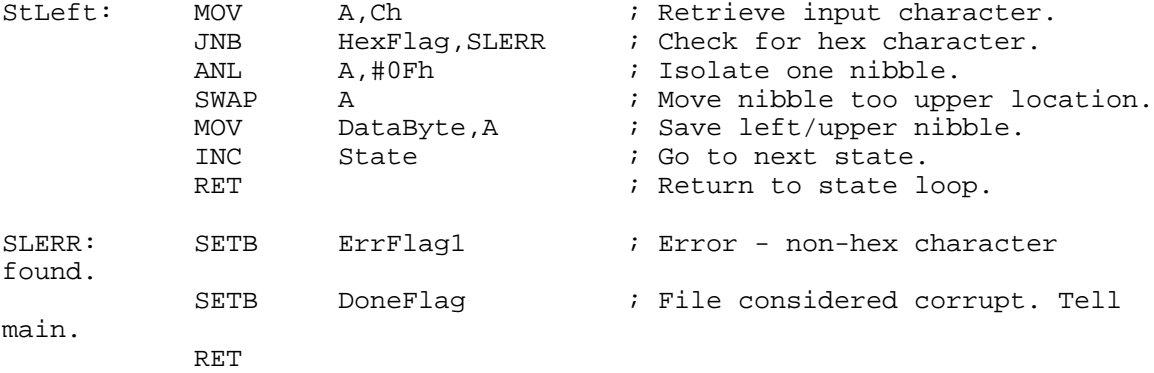

; Process the second nibble of any hex byte.

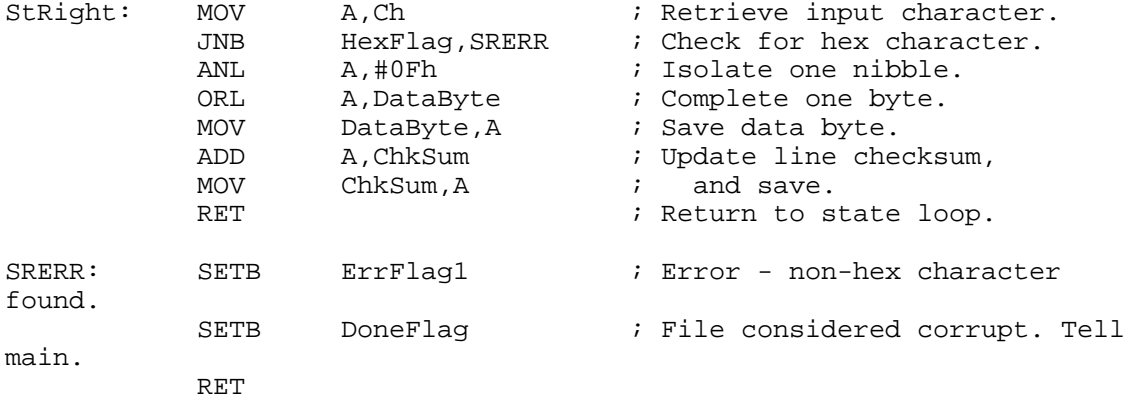

; Get data byte count for line.

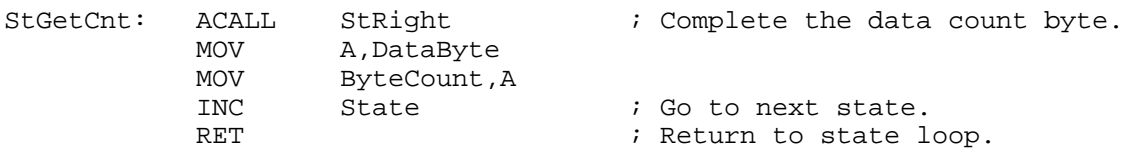

; Get upper address byte for line. StGetAd1: ACALL StRight ; Complete the upper address byte. MOV A,DataByte<br>MOV HighAddr,A MOV HighAddr, A : Save new high address.<br>TNC State : Go to next state. INC State  $\begin{array}{ccc} 1 \text{NC} & \text{State} \\ \text{REF} & \text{B} \\ \end{array}$  ; Return to state 1 ; Return to state loop. ; Get lower address byte for line. StGetAd2: ACALL StRight ; Complete the lower address byte. MOV A,DataByte<br>MOV LowAddr.A LowAddr, A  $\qquad$  ; Save new low address.<br>State : Go to next state. INC State  $\begin{array}{ccc} 1 \text{NC} & \text{State} \\ \text{REF} & \text{B} \\ \end{array}$  ; Go to next state. ; Return to state loop. ; Get record type for line. StGetRec: ACALL StRight ; Complete the record type byte. MOV A,DataByte<br>MOV RecType,A MOV RecType, A  $\qquad$  ; Get record type.<br>JZ SGRDat ; This is a data r ; This is a data record. CJNE A,#1,SGRErr ; Check for end record.<br>SETB EndFlag ; This is an end record EndFlag  $\qquad$  ; This is an end record.<br>DatSkipFlag  $\qquad$  ; Ignore data embedded i SETB DatSkipFlag : Ignore data embedded in end record. MOV State, #11 : Go to checksum for end record. SJMP SGREX SGRDat: INC State : ; Go to next state.<br>SGREX: RET : ; Return to state 1 ; Return to state loop. SGRErr: SETB ErrFlag2 ; Error, bad record type.<br>SETB DoneFlag : File considered corrupt ; File considered corrupt. Tell main. RET ; Get a data byte. StGetDat: ACALL StRight : ; Complete the data byte. JB DatSkipFlag,SGD1 ; Don't process the data if the skip ; flag is on. ACALL Store  $\qquad \qquad ;$  Store data byte in memory. MOV A, DataByte : Update the file checksum,<br>ADD A, FilChkLo : which is a two-byte sum  $A$ , FilChkLo  $\qquad i$  which is a two-byte summation of MOV FilChkLo, A ; all data bytes. CLR A<br>ADDC A A, FilChkHi MOV FilChkHi, A<br>MOV A, DataByte A, DataByte SGD1: DJNZ ByteCount, SGDEX ; Last data byte?<br>INC State : Done with data, ; Done with data, go to next state. SJMP SGDEX2

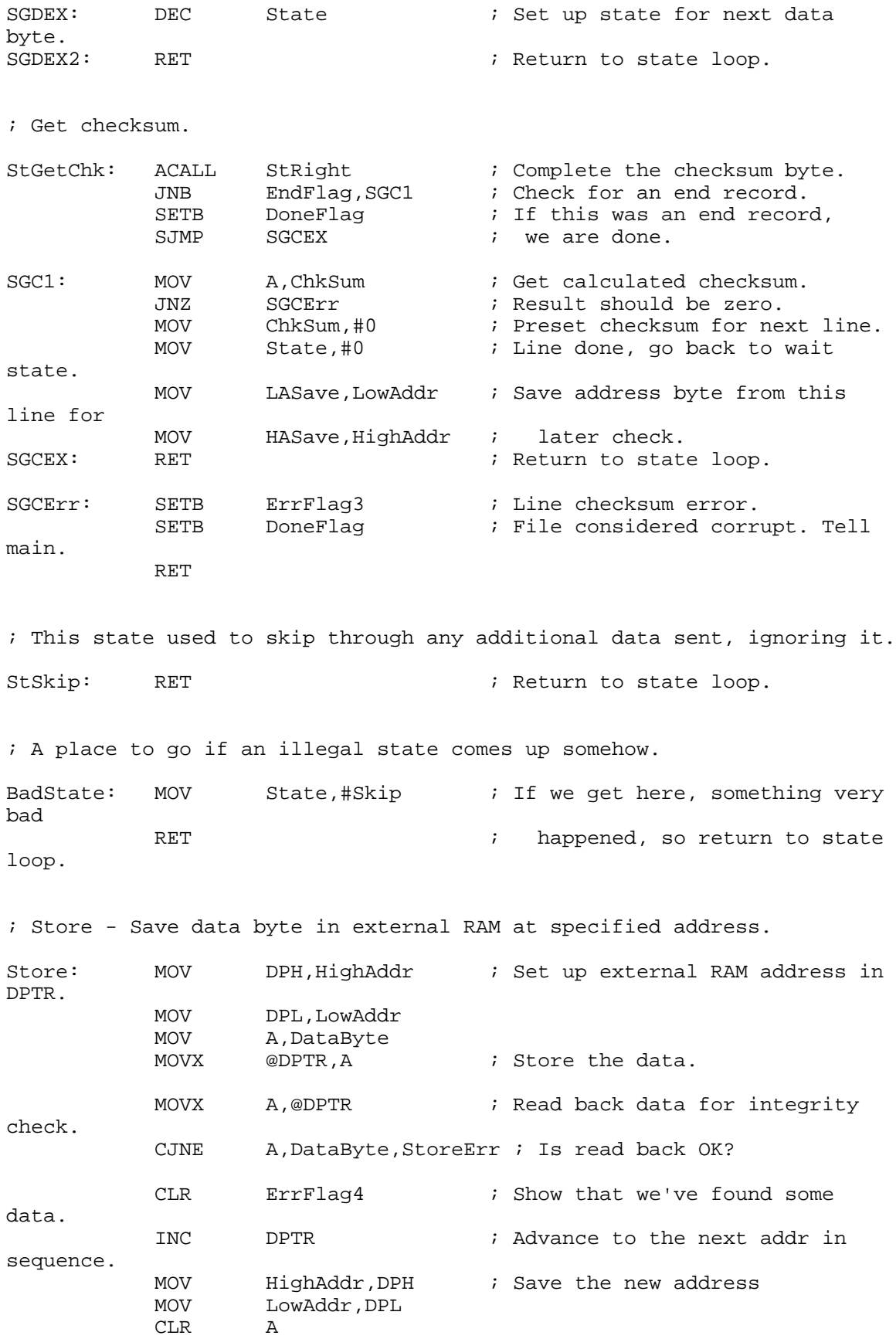

CJNE A, HighAddr, Store Ex ; Check for address overflow<br>CJNE A, LowAddr, Store Ex ; (both bytes are 0). CJNE A, LowAddr, StoreEx ; (both bytes are 0).<br>SETB ErrFlag5 ; Set warning for addre ErrFlag5 **;** Set warning for address overflow. StoreEx: RET StoreErr: SETB ErrFlag6 ; Data storage verify error.<br>SETB DoneFlag ; File considered corrupt. T SETB DoneFlag ; File considered corrupt. Tell main. RET ;======================================================================= ====== ; Subroutines ;======================================================================= ====== ; Subroutine summary: ; SerStart - Serial port setup and start. ; GetChar - Get a character from the serial port for processing. ; GetByte - Get a hex byte from the serial port for processing. ; PutChar - Output a character to the serial port. ; AscHex - See if char in ACC is ASCII-hex and if so convert to hex nibble.<br>; HexAsc - Convert a hexadecimal nibble to its ASCII character equivalent. ; ErrPrt - Return any error codes to our host. : CRLF - output a carriage return / line feed pair to the serial port. ; PrByte - Send a byte out the serial port in ASCII hexadecimal format. ; SerStart - Serial port setup and start. SerStart: MOV A, PCON ; Make sure SMOD is off. CLR ACC.7 MOV PCON,A MOV TH1,#0FDh ; Set up timer 1. MOV TL0,#0FDh MOV TMOD,#20h MOV TCON,#40h MOV SCON, #52h ; Set up serial port. RET ; GetByte - Get a hex byte from the serial port for processing. GetByte: ACALL GetChar ; Get first character of byte.<br>ACALL AscHex ; Convert to hex. AscHex ; Convert to hex. MOV Ch, A : Save result for later.<br>ACALL StLeft : Process as top nibble ; Process as top nibble of a hex byte. ACALL GetChar : Get second character of byte.<br>ACALL AscHex : Convert to hex. ACALL AscHex ; Convert to hex.<br>MOV Ch.A ; Save result for MOV Ch, A  $\vdots$  Save result for later.<br>ACALL StRight  $\vdots$  Process as bottom nibb ; Process as bottom nibble of hex byte.

RET

; GetChar - Get a character from the serial port for processing.

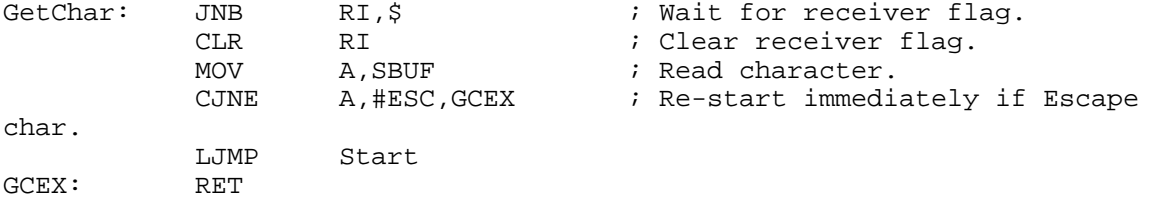

; PutChar - Output a character to the serial port.

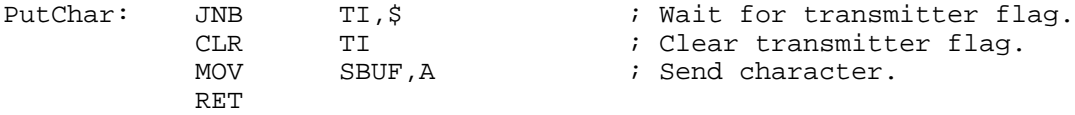

; AscHex - See if char in ACC is ASCII-hex and if so convert to a hex nibble. ; Returns nibble in A, HexFlag tells if char was really hex. The ACC is not ; altered if the character is not ASCII hex. Upper and lower case letters ; are recognized.

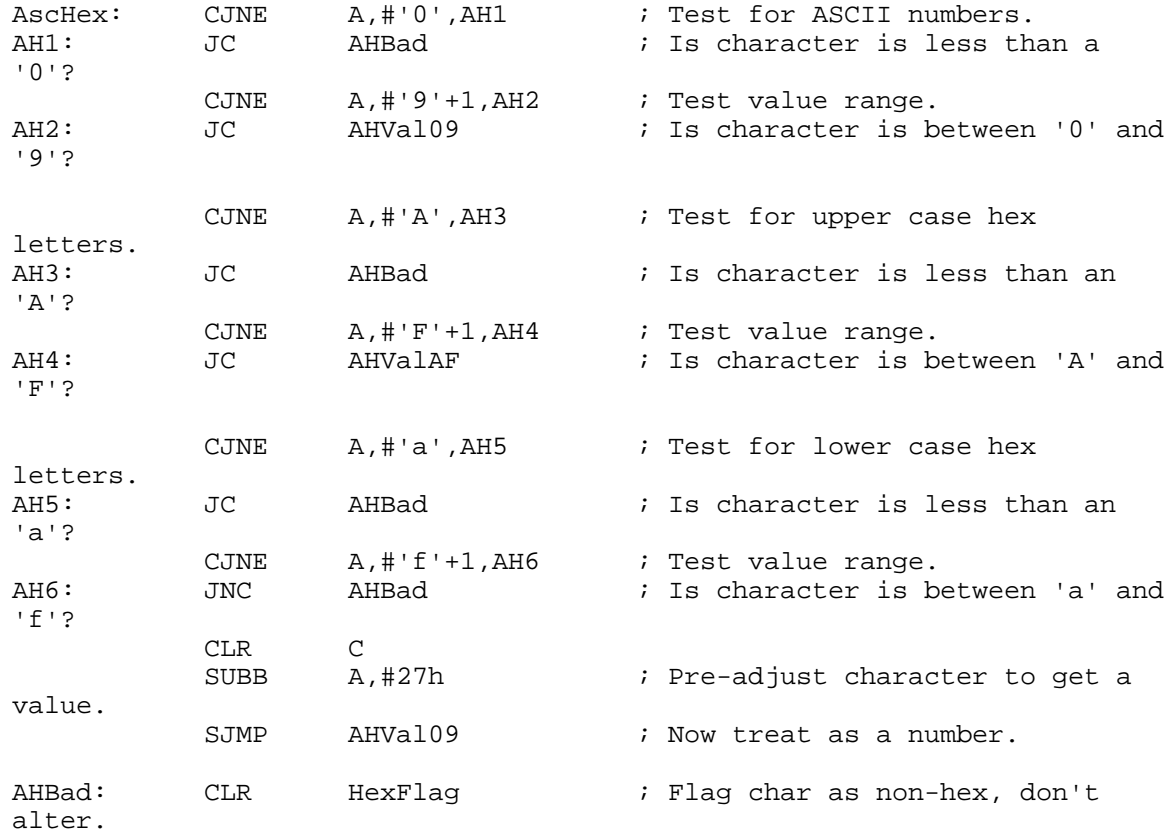

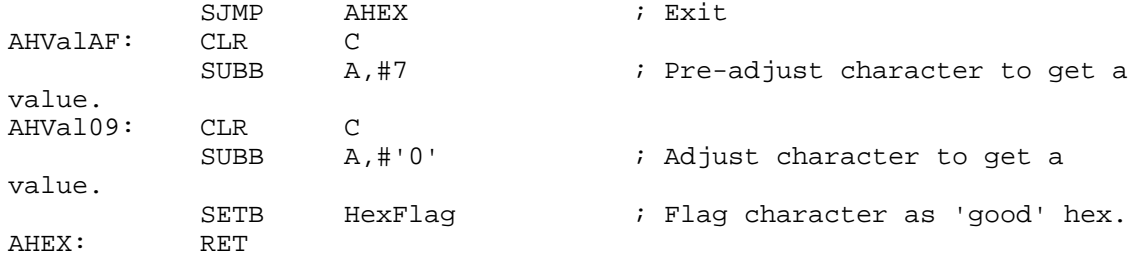

; HexAsc - Convert a hexadecimal nibble to its ASCII character equivalent.

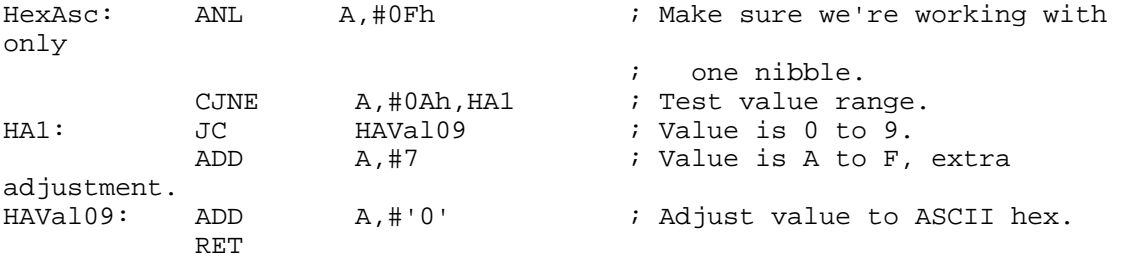

; ErrPrt - Return an error code to our host.

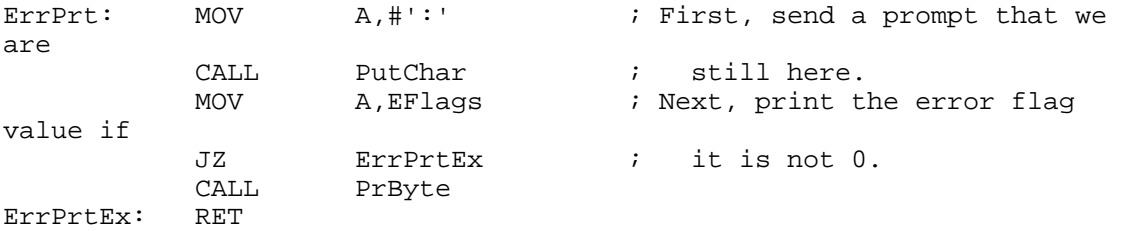

; CRLF - output a carriage return / line feed pair to the serial port.

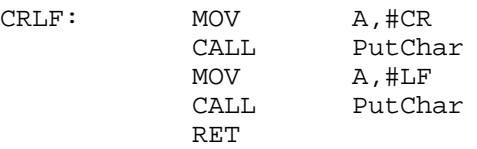

; PrByte - Send a byte out the serial port in ASCII hexadecimal format. PrByte: PUSH ACC ; Print ACC contents as ASCII hex. SWAP A<br>CALL HexAsc CALL HexAsc  $\begin{array}{ccc} i & \text{Print upper nibble.} \\ \text{CALL} & \text{PutChar} \end{array}$ PutChar<br>ACC POP ACC<br>CALL HexAsc CALL HexAsc : Print lower nibble.<br>CALL PutChar PutChar RET

;=======================================================================

======

END

```
*
* "Bit-bang" serial I/O functions for the 8051.
*
* These routines transmit and receive serial data using two general
* I/O pins, in 8 bit, No parity, 1 stop bit format. They are useful
* for performing serial I/O on 8051 derivatives not having an
* internal UART, or for implementing a second serial channel.
*
* Dave Dunfield - May 17, 1994
*
* NOTE that R0 and R1 are used by the functions. You may wish to
* add PUSH/POP instructions to save/restore these registers.
*
TXD EQU P1.0 Transmit on this pin<br>RXD EQU P1.1 Receive on this pin
RXD EQU P1.1 Receive on this pin
* The serial baud rate is determined by the processor crystal, and
* this constant which is calculated as: (((\text{crystal/baud})/12) - 5) / 2<br>BITTIM EOU 45 (((11059200/9600)/12) - 5) / 2(((11059200/9600)/12) - 5) / 2*
* Transmit character in A via TXD line
*
putc CLR TXD Drop line for start bit
      MOV R0,#BITTIM Wait full bit-time<br>DJNZ R0,* For START bit
                         For START bit<br>Send 8 bits
      MOV R1, #8putc1 RRC A Move next bit into carry<br>MOV TXD,C Write next bit
                          Write next bit
      MOV R0,#BITTIM Wait full bit-time<br>DJNZ R0,* For DATA bit
                          For DATA bit<br>write 8 bits
      DJNZ R1, putc1
      SETB TXD Set line high<br>RRC A Restore ACC co
      RRC A Restore ACC contents<br>MOV RO.#BITTIM Wait full bit-time
            RO, #BITTIM Wait full bit-time
      DJNZ R0,* For STOP bit
      RET
*
* Receive a character from the RXD line and return in A
*
getc JB RXD,* Wait for start bit
      MOV R0,#BITTIM/2 Wait 1/2 bit-time
      DJNZ R0,* To sample in middle
      JB RXD,getc Insure valid
      MOV R1,#8 Read 8 bits
getc1 MOV R0,#BITTIM Wait full bit-time
                         For DATA bit
      MOV C,RXD Read bit<br>RRC A Shift it
                         Shift it into ACC
      DJNZ R1, getc1 read 8 bits
      RET qo home
```
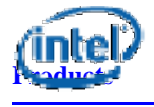

**Embedded &**

lake a minute and tell us what you think!

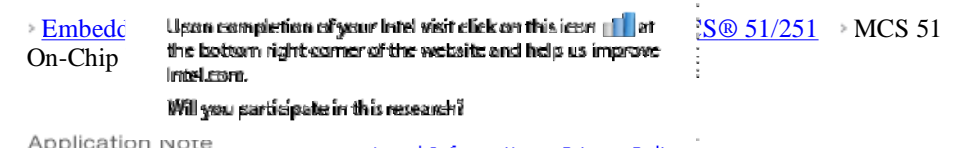

**Communications Processors Chipsets** Boards Development Kits Solid-State Drives and **Caching** Storage Ethernet Controllers Desktop Adapters Server Adapters Wireless Networking

Legal Information Privacy Policy MCS<sup>®</sup> 51 On-Chin LIAH

ŧ

# **A Simplified Users Guide**

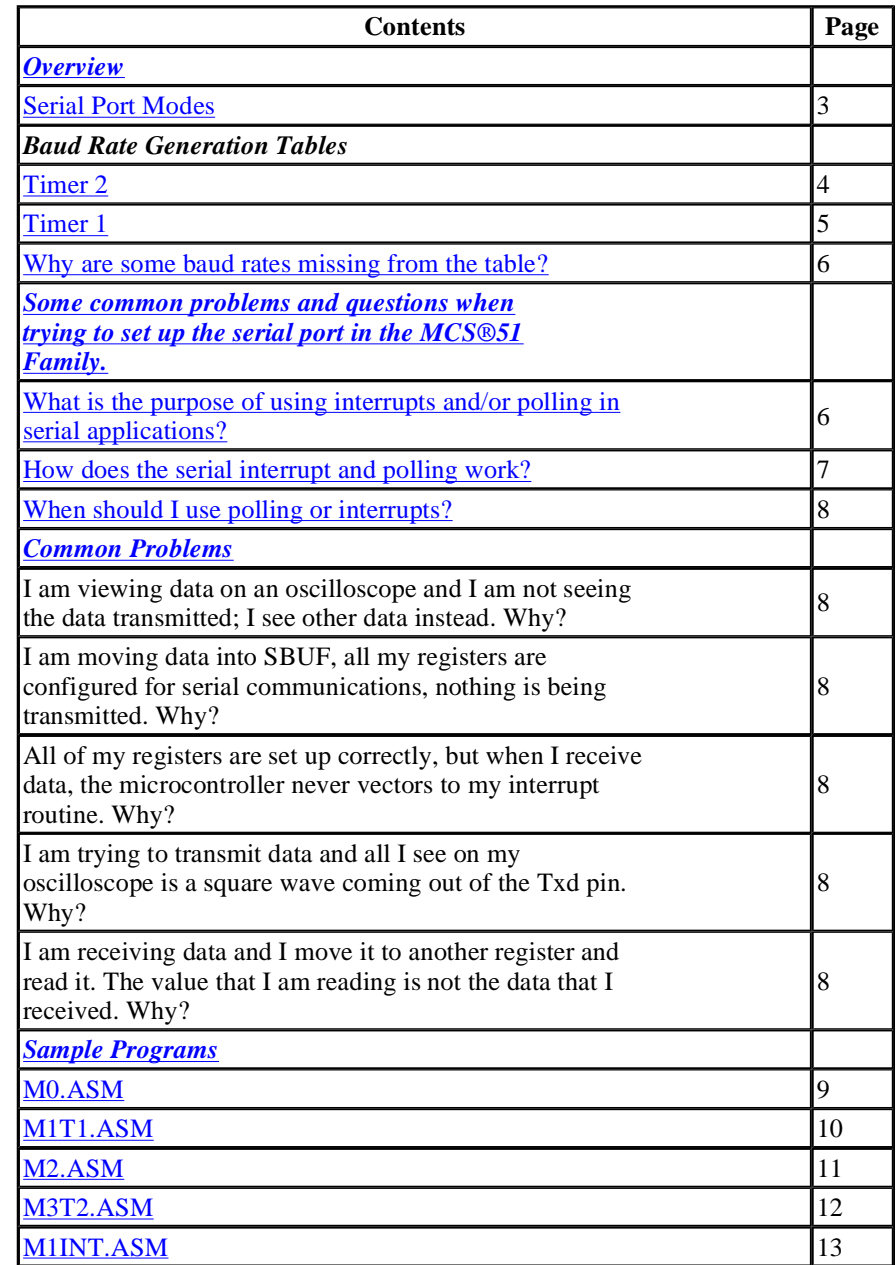

## **Overview**

The MCS®-51 family contains a flexible set of microcontrollers. These 8-bit embedded controllers have different features such as on-chip program memory, data RAM and some even have integrated A/D converters. One feature that all of the microcontrollers in the MCS®-51 family have in common is an integrated UART (Universal Asynchronous Receiver Transmitter).

This guide has been designed so that any programmer with basic microcontroller experience can learn how to use the general features of the on-chip UART in a MCS®- 51 microcontroller. This document has been created and designed in response to repeated inquires on the usage of the serial port. Working examples have been included and explained to ease the learning process.

The serial port can operate in 4 modes:

**Mode 0:** TXD outputs the shift clock. In this mode, 8 bits are transmitted *and* received by the same pin, RXD. The data is transmitted starting with the least significant bit first, and ending with the most significant bit. The baud rate is fixed at 1/12 the oscillator frequency.

**Mode 1:** Serial data enters through the RXD pin and exits through the TXD pin. In this mode, a start bit of logic level 0 is transmitted then 8 bits are transmitted with the least significant bits first up to the most significant bit; following the most significant bit is the stop bit which is a logic 1. When receiving data in this mode, the stop bit is placed into RB8 in the SFR (Special Function Register) SCON. The baud rate is variable and is controlled by either timer 1 or timer 2 reload values.

**Mode 2:** Serial data enters through the RXD pin and exits through the TXD pin. In this mode, a total of 11 bits are transmitted or received starting with a start bit of logic level 0, 8 bits of data with the least significant bit first, a user programmable ninth data bit, and a stop bit of logic level 1. The ninth data bit is the value of the TB8 bit inside the SCON register. This programmable bit is often used for parity information. The baud rate is programmable to either 1/32 or 1/64 of the oscillator frequency.

**Mode 3:** Mode three is identical to mode 2 except that the baud rate is variable and is controlled by either timer 1 or timer 2 reload values.

For more detailed information on each serial port mode, refer to the "Hardware Description of the 8051, 8052, and 80c51." in the 1993 Embedded Microcontrollers and Processors (270645).

## **Baud Rate Generation Using Timer Two**

Baud Rate =  $\frac{F_{ox}}{(3265536 - (RCAP2H, RCAP2L)))}$  $(RCAP2H, RCAP2L) = 65536 - \frac{F_{Q2C}}{32*(BaudRate)}$ 

RCAP2L and RCAP2H are 8-bit registers combined as a 16-bit entity that timer 2 uses as a reload value. Each time timer 2 overflows (goes one past FFFFH), this 16-bit reload value is placed back into the timer, and the timer begins to count up from there until it overflows again. Each time the timer overflows, it signals the processor to send a data bit out the serial port. The larger the reload value (RCAP2H, RCAP2L), the more frequently the data bits are transmitted out the serial port. This frequency of data bits transmitted or received is known as the baud rate.

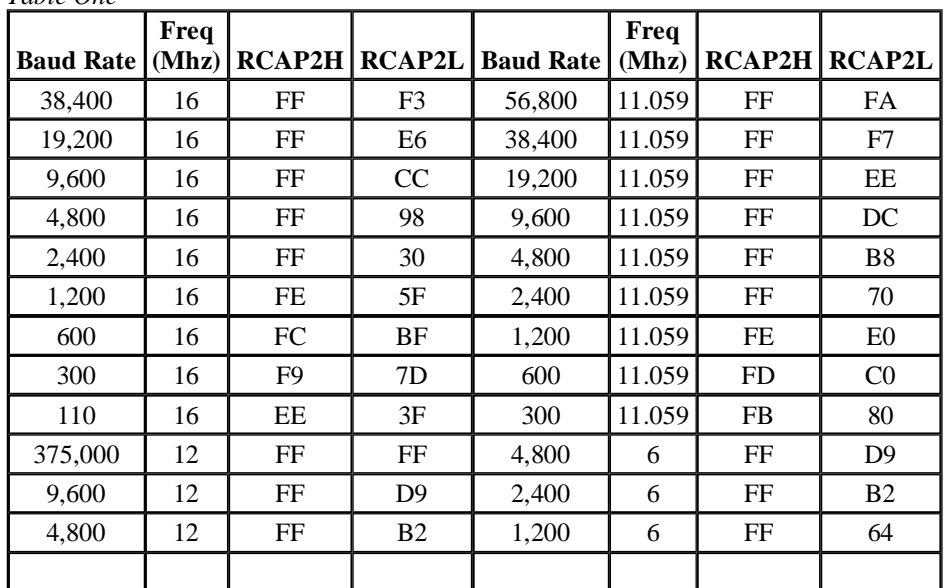

*Table One*

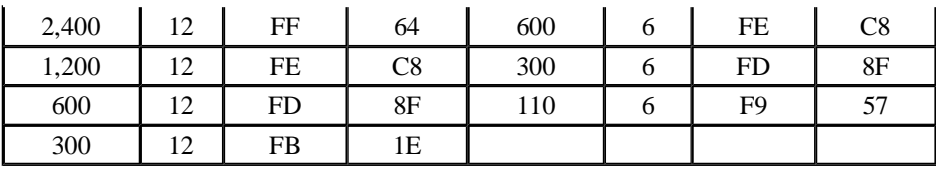

# **Baud Rate Generation Using Timer One**

$$
Baud Rate = \frac{2^{St62B}F_{OS}}{(384(256 - TH))}
$$

$$
TH1 = 256 - \frac{2^{St62B}F_{OS}}{BaudRate*984}
$$

Similar to timer 2, TH1 is an 8-bit register that timer 1 uses as it's reload value. The larger the number placed in TH1, the faster the baud rate. SMOD1 is bit position 7 in the PCON register. This bit is called the "Double Baud Rate Bit". When the serial port is in mode 1, 2 or 3 and timer 1 is being used as the baud rate generator, the baud rate can be doubled by setting SMOD1. For example; TH1 equals DDH and the oscillator frequency equals 16Mhz, then the baud rate equals 2400 baud if SMOD1 is set. If SMOD1 is cleared, for the same example, then the baud rate would be 1200.

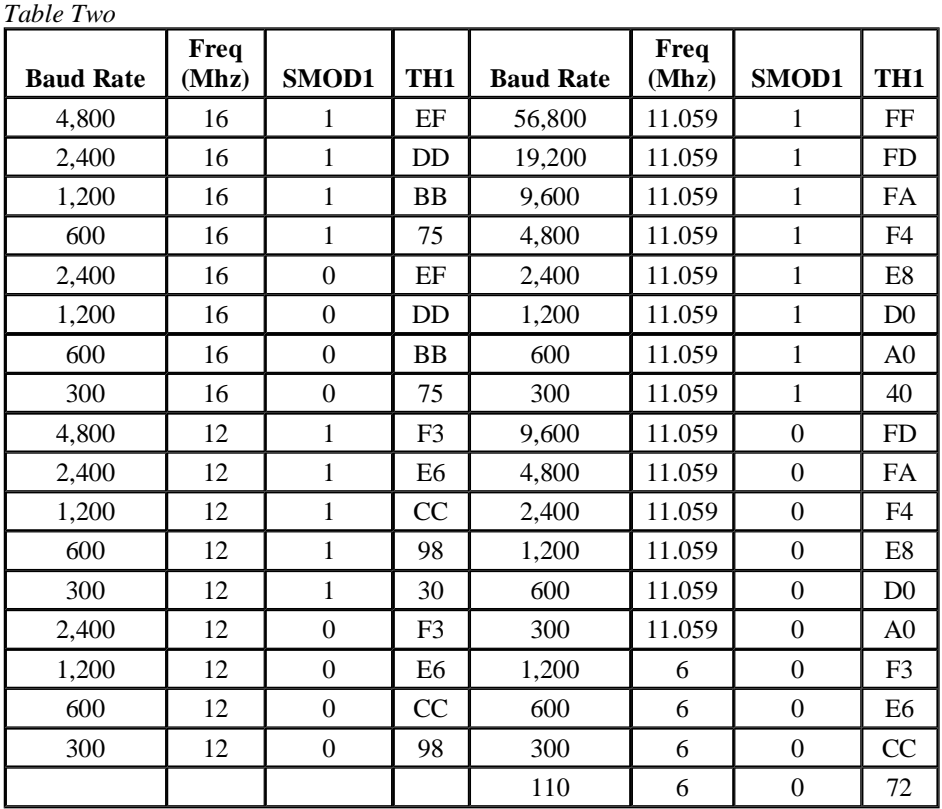

# **Baud Rates Missing**

*Why are some baud rates missing from the table?*

If you look at the table carefully, you will notice that some common baud rates are missing in certain scenarios. The reason is, certain microcontroller operating frequencies will only support specific baud rates. Just because a baud rate reload value can be calculated by the previous equations, doesn't mean that the microcontroller can accurately generate that specific baud rate. If you would like to calculate a baud rate that is not in the previous tables, or if you want to find out if a specific baud rate can be accurately generated at a specific operating frequency, follow these steps:

- 1. Use the appropriate equation to calculate the reload value.
- 2. Round off the calculated reload value to the nearest whole number.
- 3. Recalculate the baud rate using the rounded off reload value.
- 4. Calculate the percent error between the two baud rates by using the following formula:

 $error = \frac{abs(desired-calculated)}{x} \times 100$ desired

5. If the percent error is less that 2%, then the rounded reload value is adequate to generate the specified baud rate. If the error is greater than 2%, this means the baud rate generated by the microcontroller would be different from the baud rate that you expect to be transmitting and there may be a loss of data in the process.

## **Common Questions**

The intention of this section is to provide quick answers to common problems and questions when trying to set up the serial port in the MCS®-51 family. This has been compiled by Intel employees who technically support the MCS®-51 family of microcontrollers.

**1.** *What is the purpose of using interrupts and/or polling in serial applications?* In serial applications, it is necessary to know when data has completed transmission or has completed reception. Whenever data has completed transmission or completed reception, there is a specific bit (flag) that is set when the process has been completed. These two specific bits are located in the SCON register and determine when an interrupt will occur or when the polling sequence should be complete. The bits are RI and TI.

- $\overline{\phantom{a}}$  RI is the receive interrupt flag. When operating in mode 0 of the UART, this bit is set by hardware when the 8th bit is received. In all other UART operating modes, the RI bit is set by hardware upon reception halfway through the stop bit. RI bit must be cleared by software at the end of the interrupt service routine or at the end of the polling sequence.
- <sup>l</sup> TI is the transmit interrupt flag. This bit operates in the same manner as RI except it is valid for transmission of data, not reception. By using either interrupts or polling, it is necessary to check to see if either of the two bits are set.
- <sup>l</sup> For the case of transmitting data, it is necessary to "watch" to see if the TI bit is set. A set bit has a logic level of 1 and a cleared bit has a logic level of 0. If you try to transmit more data and your previous data has not yet fully been transmitted, you will overwrite on top of it and have data corruption. Therefore, you must only transmit the next piece of data after the transmission of the current data has been completed.
- <sup>l</sup> For the case of receiving data, it is necessary to watch and see if the RI bit is set. This bit serves a similar purpose as the TI bit. Upon reception of data, it is necessary to know when data has been completely received so it can be read before more data comes and overwrites the existing data in the register.

## **2.** *How does the serial interrupt and polling work?*

A serial interrupt will occur whenever the RI or the TI bit has been set and the serial interrupts have been enabled in the IE and SCON register. When TI or RI is set, the processor will vector to location 23H. A common serial interrupt routine would be the following:

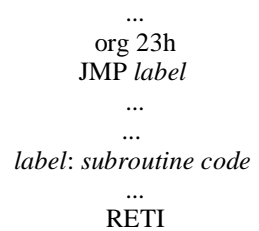

After the processor vectors to 23H, it will then vector off to location *label* which has a physical location defined by the assembler. *Label* is the start of your serial interrupt subroutine which should do the following:

- <sup>l</sup> Find out which bit caused the interrupt RI or TI.
- <sup>l</sup> Move data into or out of the SBUF register if necessary.
- <sup>l</sup> Clear the corresponding bit that caused the interrupt.

The last line of your serial interrupt subroutine should be RETI. This makes the processor vector back to the next line of code to be executed before the processor was interrupted.

Polling is easier to implement than interrupt driven routines. The technique of polling is simply to continuously check a specified bit without doing anything else. When that bit changes state, the loop should end. For the case of serial transmission, a section of sample code would be the following:

> ... JNB TI, \$ ;this code will jump onto itself until TI is set CLR TI ;clear the TI bit *...*

For receive polling, just replace the TI in the previous code with RI. In either case, make sure that after polling has completed, clear the bit that you were polling.

#### **3.** *When should I choose polling or interrupts?*

Polling is the simplest to use but it has a drawback; high CPU overhead. This means that while the processor is polling, it is not doing anything else, this is a waste of the CPU's time and tends to make programs slow.

Interrupts are a little more complex to use but allows the processor to do other functions. Thus, serial communication functions are executed only when needed. This makes programs run faster than programs that use polling.

#### **Common Problems**

### **I am viewing data on an oscilloscope and I am not seeing the data I transmitted; I see other data instead. Why?**

You are not waiting for the data to be completely transmitted before you send more data out. The new data is being written on top of the old data before it exits to the serial port. See "What is the purpose of using interrupts and/or polling in serial applications" on page 6.

## **I am moving data into SBUF, all my registers are configured for serial communications, and nothing is being transmitted. Why?**

Chances are that the timer you chose for your baud rate generator was never started or "turned on."

## **All of the registers are set up correctly, but when I receive data, the microcontroller never vectors to the interrupt routine. Why?**

The global interrupt enable bit has not been set or the serial interrupt bit has not been set. The address of the first line of the serial interrupt routine was not at location 23H.

### **I am trying to transmit data and all I see on the oscilloscope is a square wave coming out of the Txd pin. Why?**

The microcontroller serial port is in mode 0. In mode 0, the Txd pin outputs the shift clock (a square wave). Data is actually transmitted and received through the Rxd pin.

## **I am receiving data and I move it to another register and read it. The value that I am reading is not the data that I received. Why?**

The data that was received was not moved out of the buffer (SBUF) fast enough before the new data arrived. Therefore, part of the old data got overwritten before you transferred it to another register. To avoid this, see "What is the purpose of using interrupts and/or polling in serial applications?" on page 6.

#### **Sample Programs**

The following programs have been designed to aid in the understanding of the general setup and transmission of serial applications.

```
FILE: MO.ASM
THIS PROGRAM TRANSMITS THE HEX VALUE AA REPETITIVELY ACROSS THE SERIAL PORT
OF A MCS®-51 MICROCONTROLLER IN MODE O
,DETAILS:
÷
, MODE O: SERIAL DATA EXITS AND ENTERS THROUGH THE RXD PIN. THE
TXD PIN OUTPUTS THE SHIFT CLOCK. IN MODE 0, 8 BITS ARE TRANSMITTED/RECEIVED
, STARTING WITH THE LEAST SIGNIFICANT BIT. THE BAUD RATE IS FIXED TO 1/12 THE
, OSCILLATOR FREQUENCY.
\cdot\boldsymbol{\cdot}ORG OOH
      JMP MAIN
                             SET UP FOR MODE O
MAIN: MOV SCON, #00H
                              FEADY TO TRANSMIT
      CLR TI
LOOP: MOV SBUF, #OAAH
                               TRANSMIT AAH
      JNB TI, \epsilon, WAIT FOR END OF TRANSMISSION
      CLR TI
                               CLEAR TRANSMIT FLAG
                               ,DO IT ALL AGAIN
      JMP LOOP
      END
FILE: MITI.ASM
THIS PROGRAM TRANSMITS THE HEX VALUE AA REPETITIVELY ACROSS THE SERIAL PORT
OF A MCS®-51 IN MODE 1 USING TIMER 1 AT A RATE OF 1200 BAUD
,DETAILS:
٠.
MODE 1: 10 BITS ARE TRANSMITTED THROUGH TXD OR RECEIVED THROUGH RXD WITH THE
, START BIT FIRST (0), 8 DATA BITS WITH THE LEAST SIGNIFICANT BIT FIRST, AND A
STOP BIT (1). ON RECEIVE, THE STOP BIT GOES INTO RB8 IN SPECIAL FUNCTION REGISTER SCON. THE BAUD RATE IS VARIABLE.
\cdotJ.
      ORG OOH
      JMP MAIN
                             SET SERIAL PORT FOR MODE 1 OPERATION;<br>SET TIMER 1 TO AUTO RELOAD;
MAIN: MOV SCON, #40H
      MOV TMOD, #20H
      MOV TH1, #ODDH
                               ,LOAD RELOAD VALUE FOR 1200 BAUD AT 16MHZ
      MOV TCON, #40H
                              START TIMER 1
      CLR TI
LOOP: MOV SBUF, #OAAH
                              TRANSMIT AA HEX OUT THE TXD LINE
                               , WAIT UNTIL TRANSMISSION COMPLETED
      JNB TI, &
      CLR TI
                               READY TO TRANSMIT ANOTHER
      JMP LOOP
                               DO IT ALL OVER AGAIN
      END
```
:FILE: M2.ASM THIS PROGRAM TRANSMITS THE HEX VALUE AA REPETITEVELY ACROSS THE SERIAL PORT OF A MCS®-51 IN MODE 2 AT A RATE OF 1/32 THE OSCILLATOR FREOUENCY :DETAILS: MODE 2: 11 BITS ARE TRANSMITTED THROUGH TXD OR RECEIVED THROUGH RXD. STARTING WITH A START BIT (0), 8 DATA BITS WITH THE LEAST SIGNIFICANT BIT , FIRST, A PROGRAMMABLE 9th DATA BIT, AND A STOP BIT (1). ON TRANSMIT, THE 9th , DATA BIT, TB8 IN SCON, CAN BE ASSIGNED A VALUE OF 0 OR 1. FOR EXAMPLE THE PARITY BIT, P FROM PSW, COULD BE MOVED INTO TB8. ON RECEIVE, THE NINTH DATA FIT GOES INTO RBS IN SCON WHILE THE STOP BIT IS IGNORED. (THE VALIDITY OF THE STOP BIT CAN BE CHECKED WITH FRAMING ERROR DETECTION. THE BAUD RATE IS PROGRAMMABLE TO EITHER 1/32 OR 1/64 THE OSCILLATOR FREQUENCY. IF SMOD1 BIT IN THE PCON REGISTER IS 0, THEN THE BAUD RATE IS 1/64 THE OSCILLATOR<br>FREQUENCY, IF SMOD1 IS 1, THE THE BAUD RATE IS 1/32 THE OSCILLATOR FREQUENCY.  $\cdot$ PCON EOU 87H ORG OOH JMP MAIN MAIN: MOV SCON, #80H SET UP FOR MODE 2 MOV PCON, #80H ,BAUD RATE EQUALS 1/32 OSC. FREQ CLR TI READY TO TRANSMIT MOV SBUF, #OAAH LOOP: TRANSMIT AAH JNB TI, & , WAIT FOR END OF TRANSMISSION CLR TT READY TO TRANSMIT ,DO IT ALL AGAIN JMP LOOP **END** FILE: M3T2.ASM THIS PROGRAM TRANSMITS THE HEX VALUE AA REPETITIVELY ACROSS THE SERIAL PORT OF A MCSO-51 IN MODE 3 USING TIMER 2 AS A BAUD RATE GEMERATOR TO GENERATE A ,BAUD RATE OF 2400 BAUD AT 16MHZ WITH A PARITY BIT .DETAILS: , MODE 3: 11 BITS ARE TRANSMITTED THROUGH TXD OR RECEIVED THROUGH RXD , TRANSMISSION STARTS WITH A START BIT (0), EIGHT DATA BITS WITH THE LEAST SIGNIFICANT BIT FIRST, A PROGRAMMABLE 9TH DATA BIT, AND A STOP BIT (1). MODE .3 IS THE SAME AS MODE 2 EXCEPT THAT MODE 3 HAS A VARIABLE BAUD RATE ÷ , RCAP2H EQU OCBH RCAP2L EQU OCAH T2CON EQU OC8H ORG OOH JMP MAIN<br>MOV SCON, #OCOH : SET UP FOR SERIAL MODE 3<br>MOV RCAP2H, #OFFH : LOAD HIGH BYTE TO GENERAT<br>MOV RCAP2L, #30H : LOAD LOW BYTE TO GENERATH **MAIN:** , LOAD HIGH BYTE TO GENERATE 2400 BAUD AT 16MHZ MOV RCAP2L, #30H <br>  $\frac{1000 \text{ D} \cdot \text{J}}{1 \text{ N} \cdot \text{F}}$  <br>
MOV RCAP2L, #30H <br>  $\frac{1000 \text{ D} \cdot \text{J}}{1 \text{ N} \cdot \text{F}}$  <br>  $\frac{1000 \text{ D} \cdot \text{J}}{1 \text{ N} \cdot \text{F}}$  <br>  $\frac{1000 \text{ D} \cdot \text{J}}{1 \text{ N} \cdot \text{F}}$  <br>  $\frac{1000 \text{ D} \cdot \text{J}}{1 \text{ N} \cdot \text$ MOV TB8, C , PARITY INFO FROM CARRY TO PROGRAMMABLE BIT \* \*NOTE: THE CONTENTS OF THE CARRY FLAG IN THE , PSW MAY BE ALTERED , READY TO TRANSMIT CLR TI LOOP: MOV SBUF, A TRANSMIT AAH , WAIT UNTIL DONE TRANSMITTING  $JNB$   $TI$ ,  $\hat{z}$ FREADY TO TRANSMIT CLR TI JMP LOOP DO IT ALL OVER AGAIN,

**END** 

THIS PROGRAM RECEIVES A VALUE ENTERING INTO THE SERIAL PORT PIN RXD AND PUTS FIE DATA OUT TO PORT 1. þ, ;DETAILS: ÷ THE PROGRAM IS DESIGNED TO BE IN A CONTINUOUS NEVER ENDING LOOP UNTIL A BYTE OF DATA HAS BEEN COMPLETELY RECEIVED. THE LOOP IS EXITED BECAUSE OF THE , OCCURANCE OF A SERIAL INTERRUPT. AFTER THE INTERRUPT HAS BEEN SERVICED, THE PROGRAM GOES BACK INTO IT'S ENDLESS LOOP UNTIL ANOTHER INTERRUPT OCCURS ,  $\boldsymbol{\mathcal{I}}$ PCON EQU 87H DEFINE REGISTER LOCATION þ, ORG OOH **JMP MAIN** ORG 023H ; STARTING ADDRESS OF SERIAL INTERRUPT JMP SERIAL INT , SET UP SERIAL PORT FOR MODE 1 WITH RECEIVE MAIN: MOV SCON, #50H ; ENABLED  $\texttt{MOV} \texttt{TMOD, \#20H}$ SET UP TIMER 1 AS AUTO-RELOAD 8-BIT TIMER MOV THI, #ODDH<br>MOV PCON, #80H ,BAUD RATE EQUALS 2400 BAUD AT 16Mhz SET THE DOUBLE BAUD RATE BIT MOV IE,  $\#90H$ ENABLE THE SERIAL PORT & GLOBAL INTERRUPT BITS MOV TCON, #40H START TIMER 1  $CLR$   $RI$ FENSURE THAT THE RECEIVE INTERRUPT FLAG IS  $\mathfrak{c}$  <br>LEAR LOOP: JMP LOOP ENDLESS LOOP (UNLESS INTERRUPT OCCURS) SERIAL INT: , SERIAL INTERRUPT ROUTINE ; CLEAR THE RI BIT (SINCE WE KNOW THAT WAS THE CLR RI ,BIT THAT CAUSED THE INTERRUPT) MOV P1, SBUF MOVE THE RECEIVED DATA OUT TO PORT 1  $\ensuremath{\mathop{\mathtt{RETI}}}\xspace$ , EXIT THE SERIAL INTERRUPT ROUTINE END

Site Map RSS Jobs Investor Relations Press Room Contact Us Terms of Use \*Trademarks Privacy ©Intel Corporation